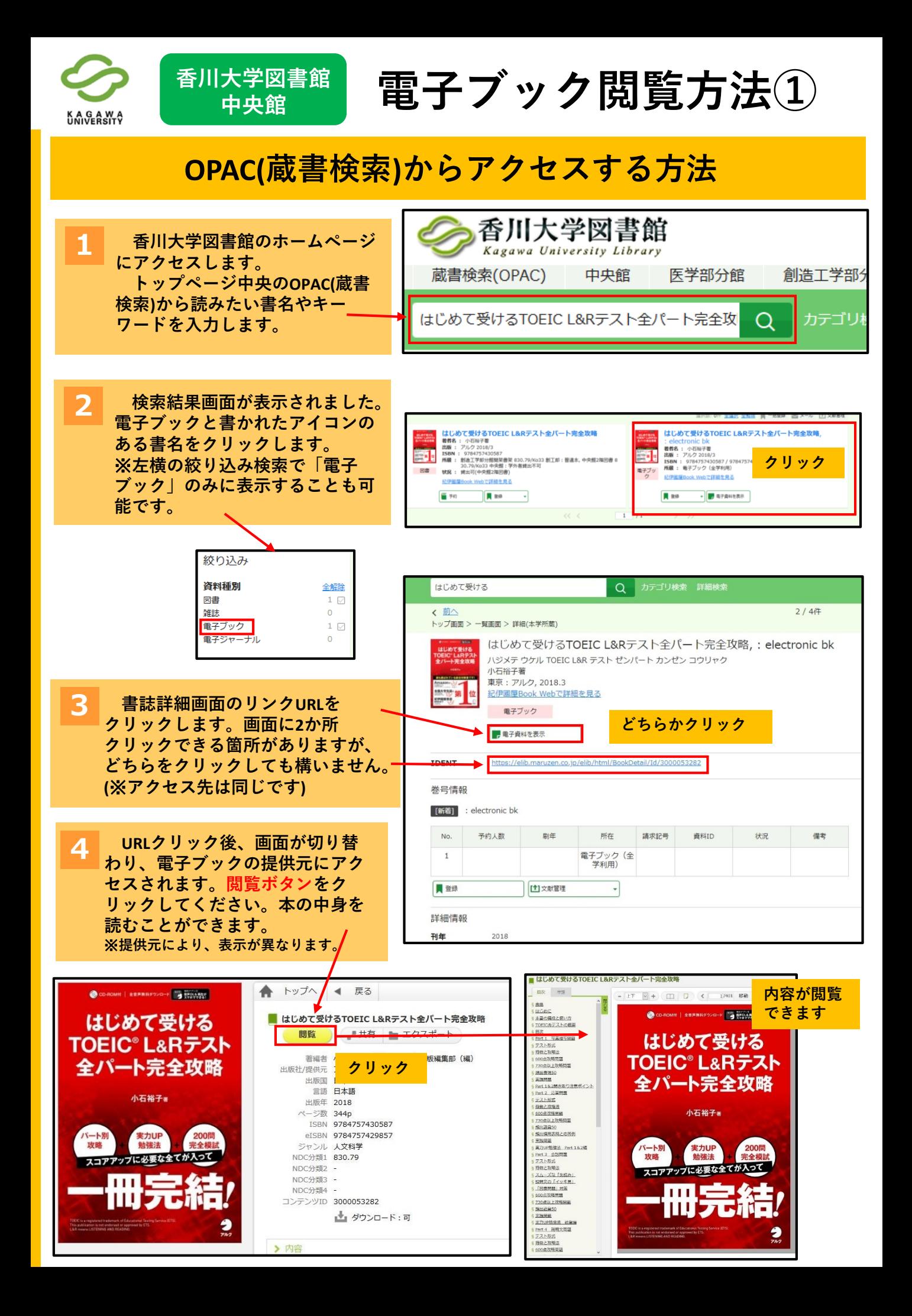

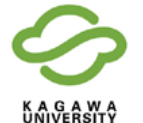

**香川大学図書館**

 $\frac{\mathbf{x}^{\# \mathbb{Q}^* \mathbb{B}^{\mathbb{B}^*}}}{\mathbb{B}^{\# \mathbb{B}^{\mathbb{B}^{\mathbb{B}^{\mathbb{B}^{\mathbb{B}^{\mathbb{B}^{\mathbb{B}^{\mathbb{B}^{\mathbb{B}^{\mathbb{B}^{\mathbb{B}^{\mathbb{B}^{\mathbb{B}^{\mathbb{B}^{\mathbb{B}^{\mathbb{B}^{\mathbb{B}^{\mathbb{B}^{\mathbb{B}^{\mathbb{B}^{\mathbb{B}^{\mathbb{B}^{\mathbb{B}^{\mathbb{B}^{\mathbb{B}^$ 

# **SFX(電子ジャーナル・電子ブックリスト)からアクセスする方法**

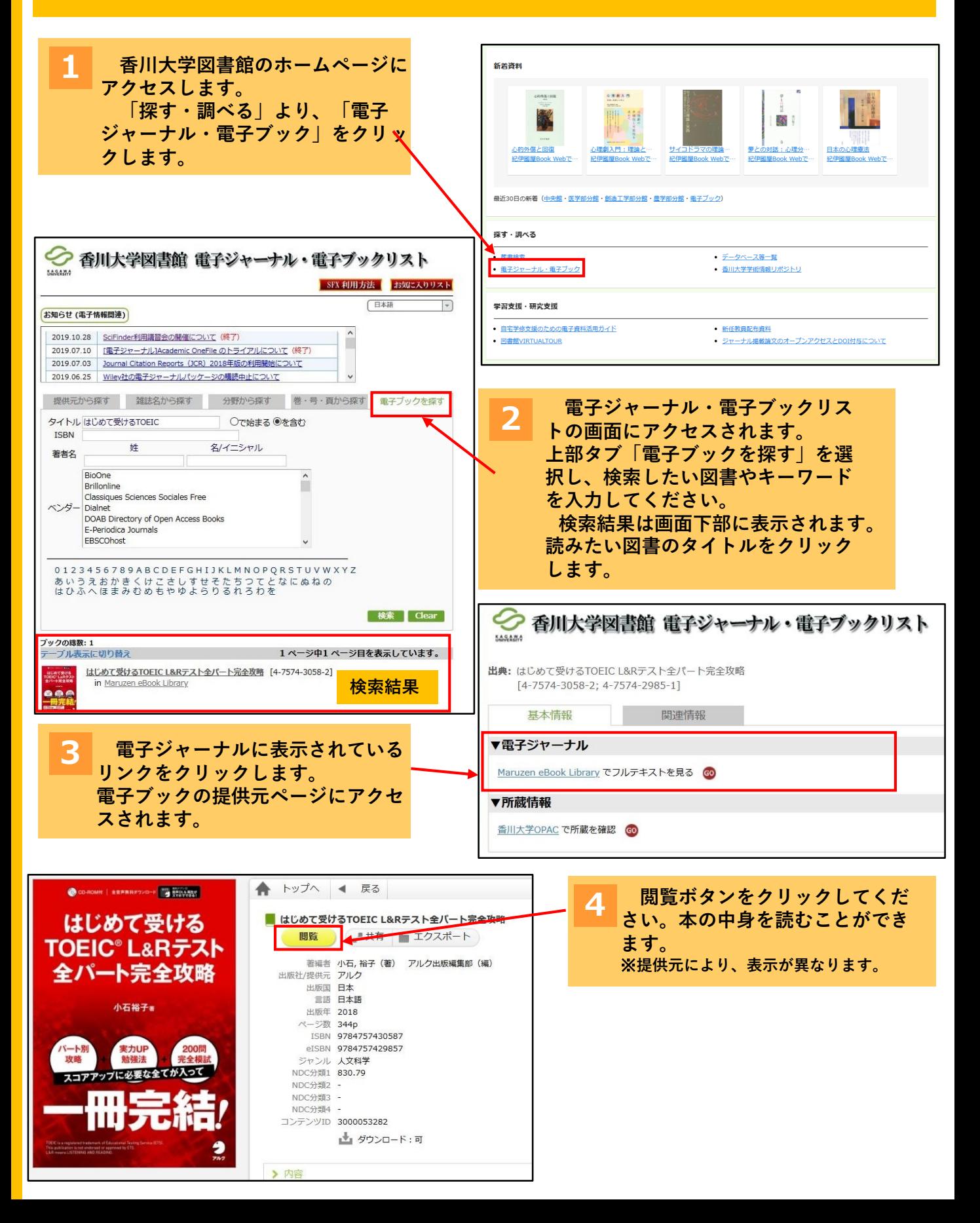

#### **香川大学図書館**  $\frac{\mathbf{x} \# \overline{\mathbb{R}} \widehat{\mathbb{R}}^{\mathbb{R}}}{\mathbb{R}}$  電子ブック閲覧方法③

## **丸善eBookLibraryからアクセスする方法**

**KAGAWA**<br>UNIVERSITY

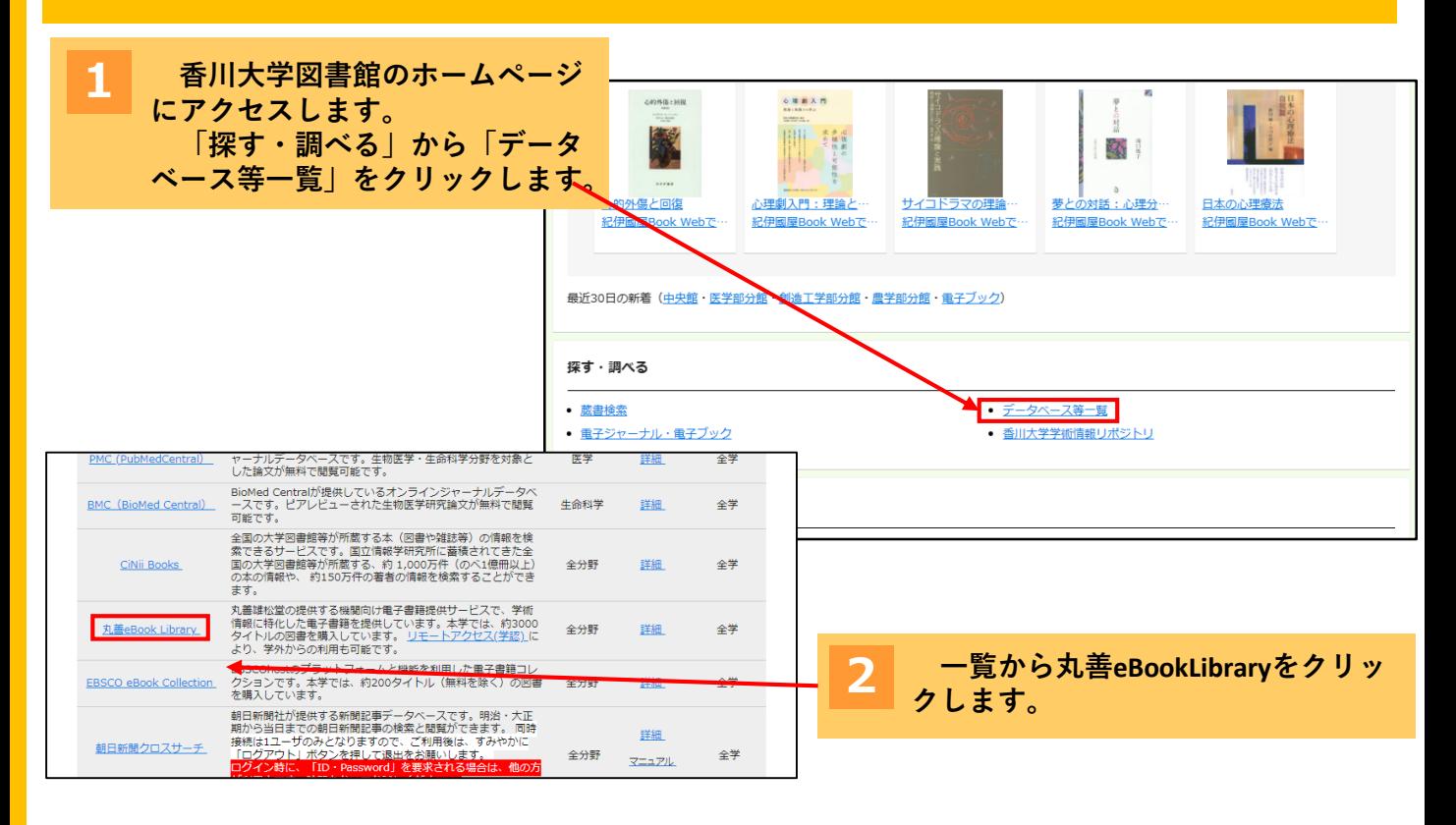

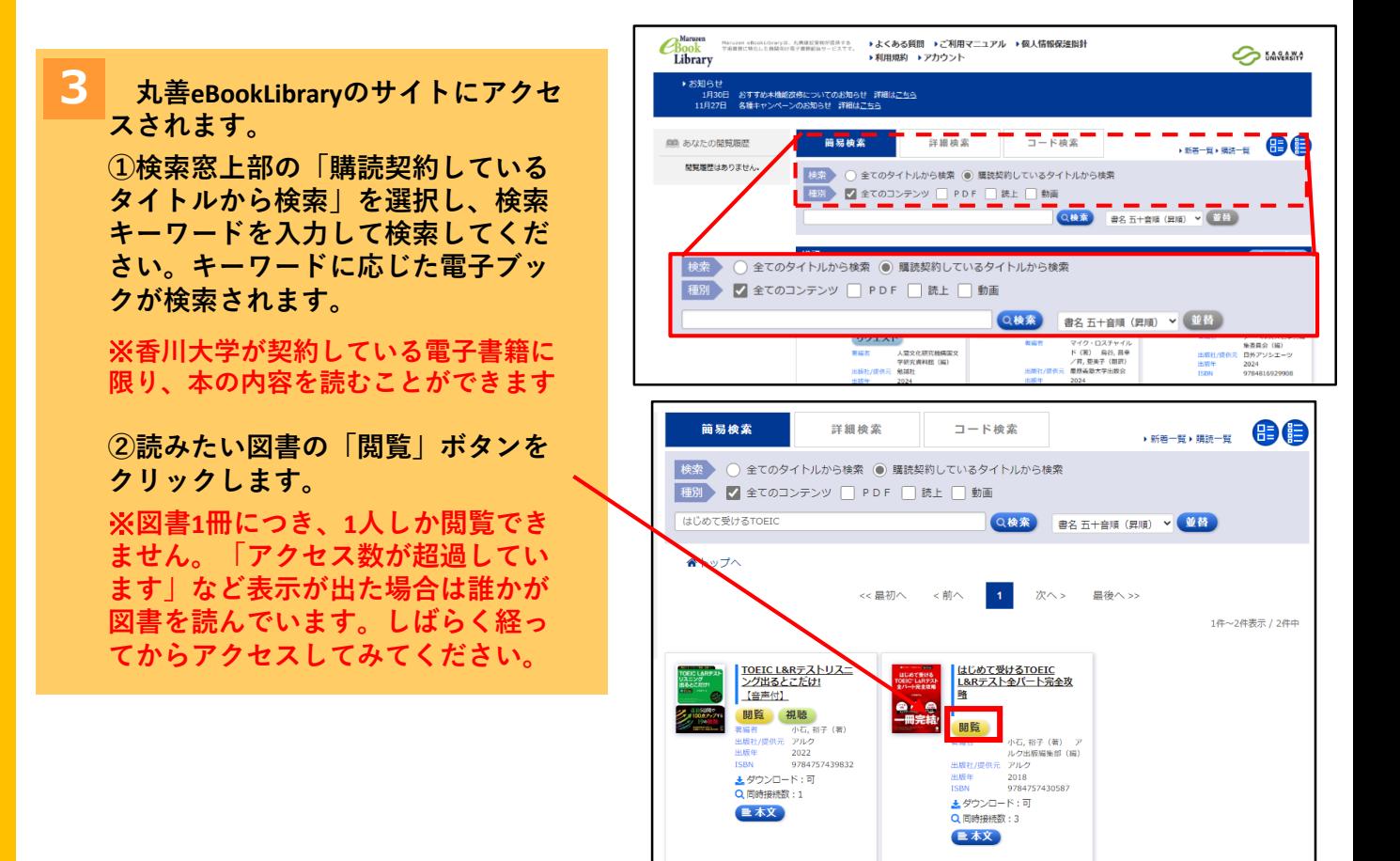

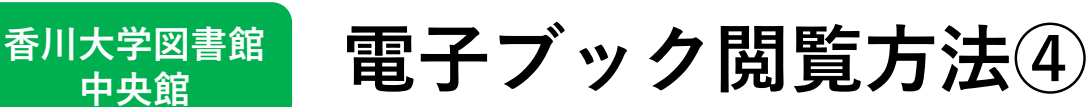

## **丸善eBookLibraryの電子ブック利用説明**

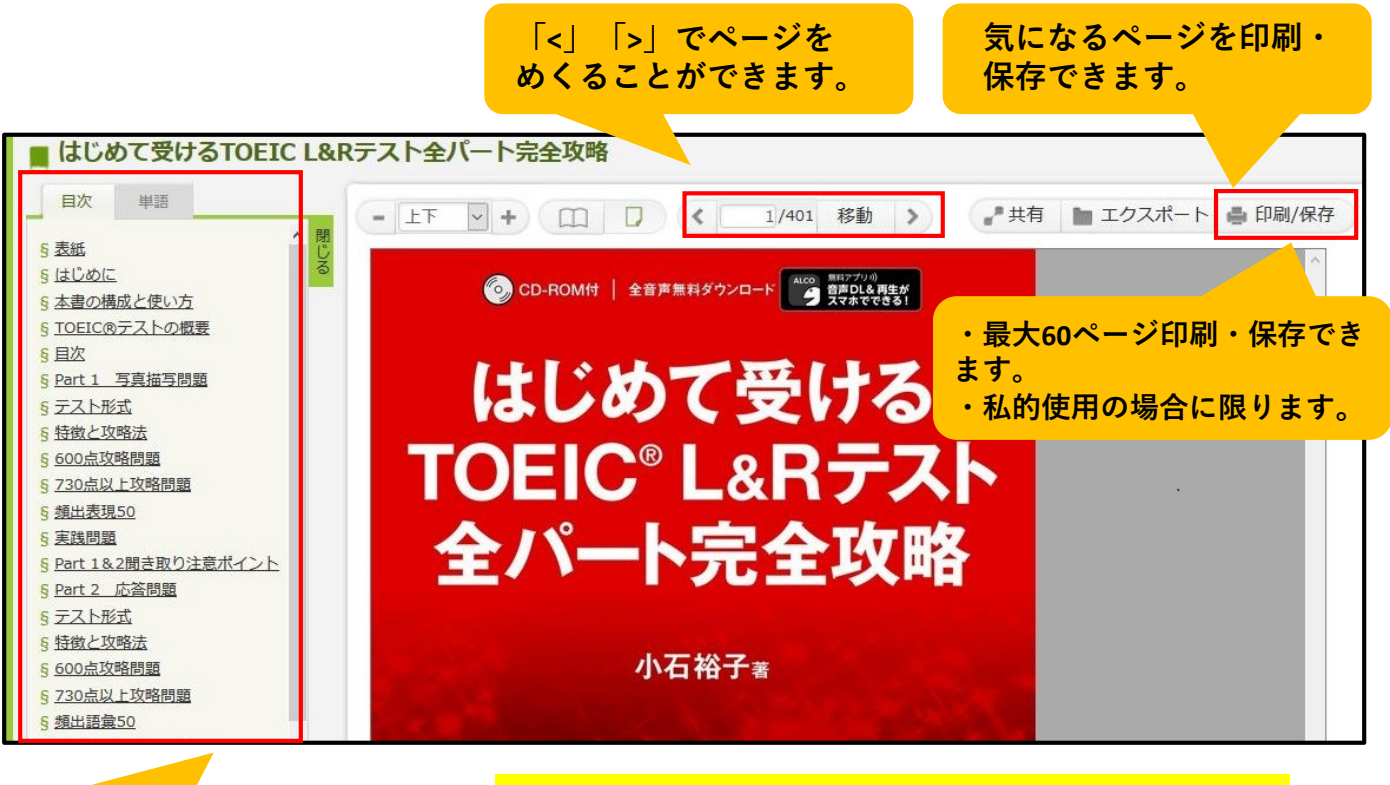

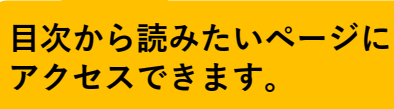

K A G A W A

**読み終わったら画面右上にある 「閲覧終了」ボタンを必ず押してください。** ※**同時アクセスが1冊につき1人です。**

#### **学外からでも電子ブック読めます!**

**学術認証フェデレーション(GakuNin)を利用することで、学外からでも丸善 eBookLibraryを利用できます。(利用には統合認証IDが必要になります) アクセス方法などの詳細は香川大学図書館HP→リモートアクセス(学認)をご**

**覧ください。**

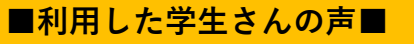

・海外旅行先から「地球の歩き方」が 利用できました。ガイドブックをスマ ホから読めてとても便利でした!

**学認のアクセス方法は こちら↓**

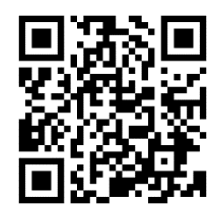

**■お問い合わせ先■ 香川大学図書館中央館カウンター TEL:087-832-1250 (内線:1250)**

**EMAIL:libsabis-c@kagawa-u.ac.jp**